# Let's Talk About Foreign Functions In Java

Deepu K Sasidharan @deepu105 | <u>deepu.tech</u>

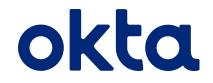

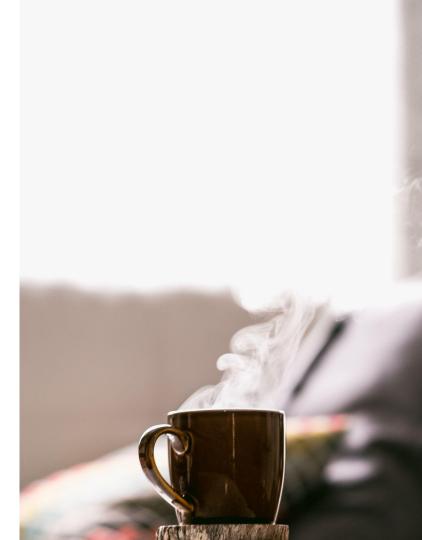

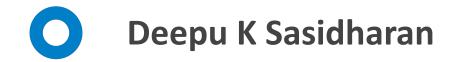

JHipster co-lead developer Creator of KDash, JDL Studio Developer Advocate @ Okta OSS aficionado, author, speaker, polyglot dev

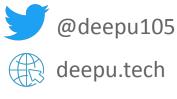

**DEV** deepu105

#### Full Stack Development with JHipster

Second Edition

Build full stack applications and microservices with Spring Boo and modern JavaScript frameworks

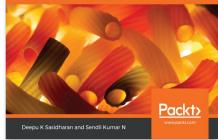

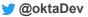

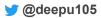

### What is **FFI**

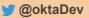

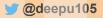

## **O** Foreign Function Interface (FFI)

- Call routines from another program regardless of the language
- Most modern languages provide this feature in intuitive ways
- Term originated from common LISP
- Most languages use C/C++ calling conventions

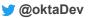

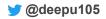

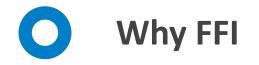

- Interact with legacy apps
- Access features not available in the language
- Use native libraries
- Access functions or programs on the host OS
- GPU and CPU offloading (Cuda, OpenCL, OpenGL, Vulcan, DirectX...)
- Multiprecision arithmetic, Matrix multiplications
- Deep learning (Tensorflow, cuDNN, Blas...)
- OpenSSL, V8, and many more

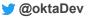

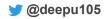

## A history of FFI in Java

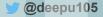

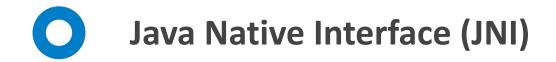

- Native interface access for C/C++/Assembly
- Fastest solution in Java
- Complicated to use and brittle
- Not very secure and could cause memory safety issues
- Overhead and performance loss is possible
- Difficult to debug
- Depends on Java devs to write safe C binding code manually

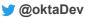

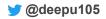

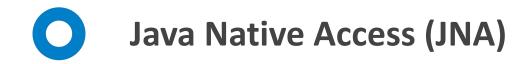

- Native interface access for C/C++/Assembly
- Much simpler to use
- Dynamic binding. No need to write any C binding code
- Widely used and mature library
- Uses reflection
- Built on top of JNI
- Has performance overhead and can be slower than JNI
- Difficult to debug

#### https://github.com/java-native-access/jna

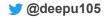

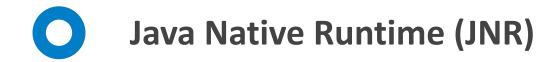

- Native interface access for C/C++/Assembly
- Easy to use
- Dynamic binding. No need to write any C binding code
- Modern API
- Comparable performance to JNI
- Built on top of JNI
- Difficult to debug

https://github.com/jnr/jnr-ffi

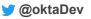

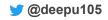

#### **Project Panama**

https://foojay.io/today/project-panama-for-newbies-part-1/

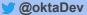

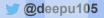

## **C** Foreign-Memory Access API

- Safely and efficiently access foreign memory outside of the Java heap
  - Consistent API for different types of memory
  - JVM memory safety should not be compromised
  - Explicit memory deallocation
  - Interact with different kinds of memory resources, including off-heap or native memory.
- JEP-370 First incubator in JDK 14
- JEP-383 Second incubator in JDK 15
- JEP-393 Third incubator in JDK 16
- Combined as Foreign Function & Memory API

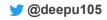

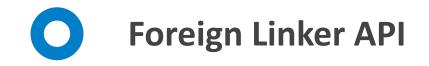

- API for statically-typed, pure-Java access to native code
  - Focus on Ease of use, flexibility and performance
  - Initial support for C interop
  - Call native code in a .dll/.so/.dylib
  - Create a native function pointer to a Java method which can be passed to code in a native library
- JEP-389 First incubator in JDK 16
- Combined as Foreign Function & Memory API

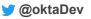

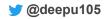

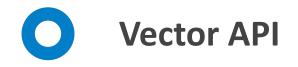

- API for reliable and performant vector computations
  - Platform agnostic
  - Clear and concise API
  - Reliable runtime compilation and performance
  - Graceful degradations
- JEP-338 First incubator in JDK 16
- JEP-414 Second incubator in JDK 7
- JEP-417 Third incubator in JDK 18

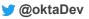

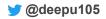

## **C** Foreign Function & Memory API

- Evolution of the Foreign-Memory Access API and the Foreign Linker API
  - Same goals and features as the original two (Ease of use, safety, performance, generality)
- JEP-412 First incubator in JDK 17
- JEP-419 Second incubator in JDK 18

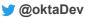

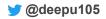

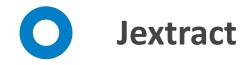

- A simple command line tool
- Generates a Java API from one or more native C headers
- Shipped with OpenJDK Panama builds
- Makes working with large C headers a cakewalk

Generate Java API for OpenGL

```
jextract --source -t org.opengl \
 -I /usr/include /usr/include/GL/glut.h
```

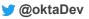

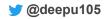

### JNI vs Panama

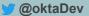

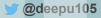

getpid with JNI

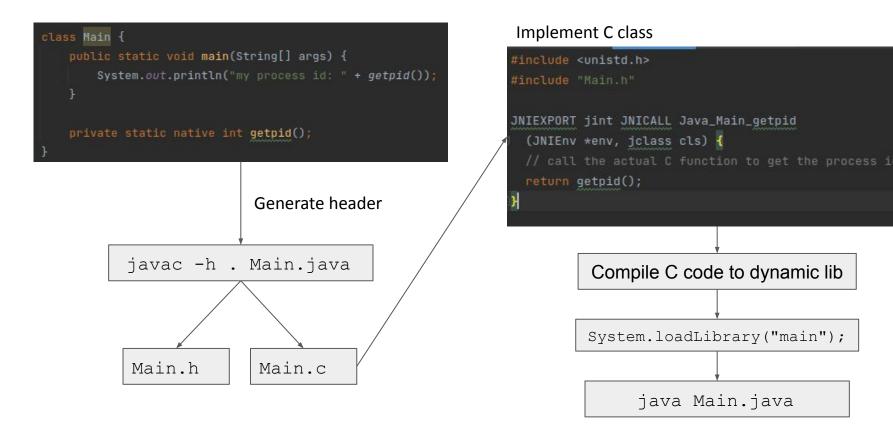

😏 @oktaDev

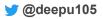

## getpid with Panama (2 ways)

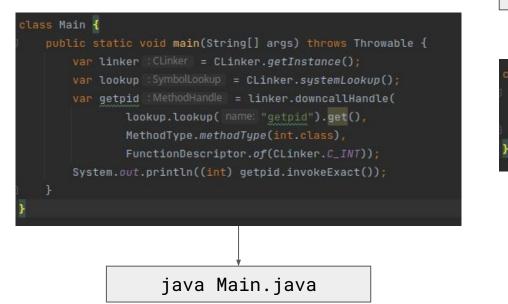

jextract --source -t org.unix \
 -I /usr/include /usr/include/unistd.h

class Main {

public static void main(String[] args) {
 System.out.println(org.unix.unistd\_h.getpid());

java Main.java

🔰 @oktaDev

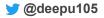

### Benchmark

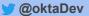

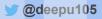

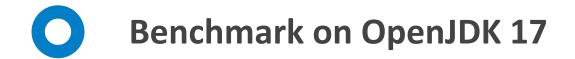

#### Full benchmark (average time, smaller is better)

| Benchmark                   | Mode | Cnt | Score          | Error   | Units |
|-----------------------------|------|-----|----------------|---------|-------|
| FFIBenchmark.JNI            | avgt | 40  | 49.182 ± 1     | .079 n  | s/op  |
| FFIBenchmark.panamaDowncall | avgt | 40  | $50.746 \pm 0$ | ).702 n | s/op  |
| FFIBenchmark.panamaJExtract | avgt | 40  | 48.838 ± 1     | .461 n  | s/op  |

https://github.com/deepu105/Java-FFI-benchmarks

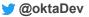

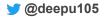

### So are we there yet?

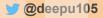

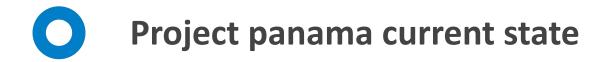

#### **OpenJDK 17**

- Can already work with languages that has C interop
  - like C/C++, Fortran, Rust, etc
- Performance on par with JNI
  - Hopefully this will be improved further
- Jextract makes is really easy to use native libs
- Memory safe and less brittle than JNI
- Native/off-heap memory access
- Documentation needs huge improvement
  - its an incubator feature so this is expected

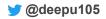

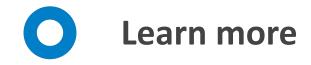

- https://foojay.io/today/project-panama-for-newbies-part-1/
- <u>https://medium.com/@youngty1997/messing-around-with-project-panama</u>
  <u>-2019-ea-and-personal-thoughts-fd3445e9438b</u>
- <u>https://hg.openjdk.java.net/panama/dev/raw-file/4810a7de75cb/doc/pana</u> <u>ma\_foreign.html#using-panama-foreign-jdk</u> (some examples are outdated for current API)

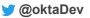

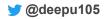

# **Thank You**

Deepu K Sasidharan

@deepu105 | deepu.tech

https://deepu.tech/tags#rust

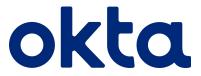

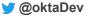

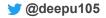